# **S\_D09**

Manfred Tremmel

Copyright © ©1994-95 by MT Graphic & Design

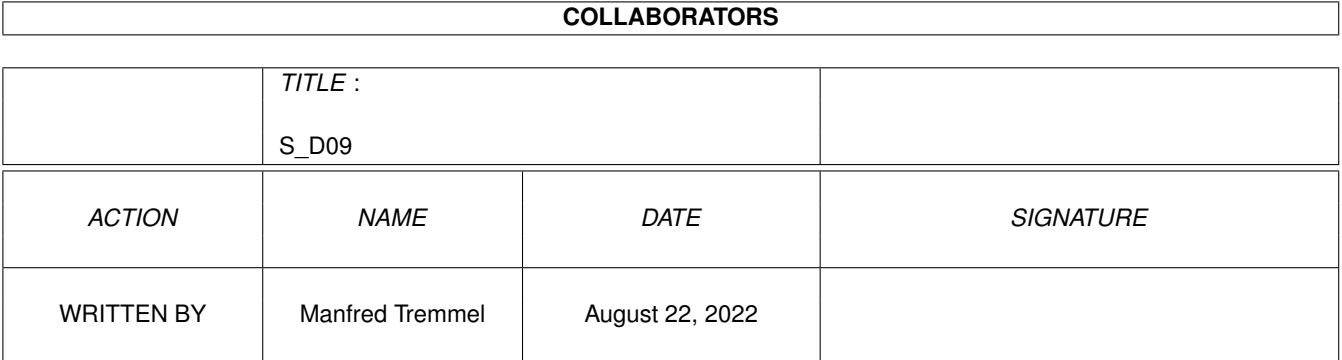

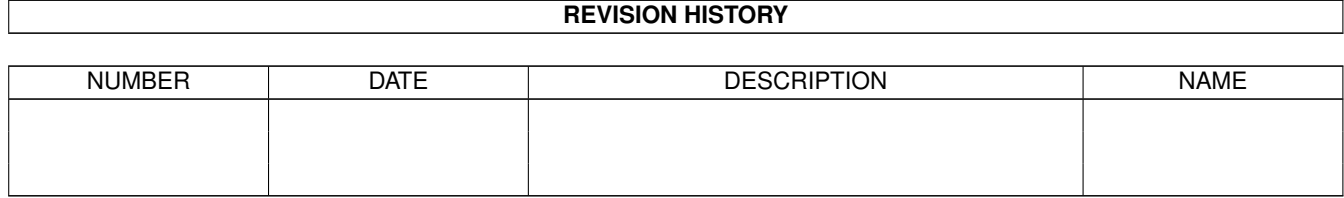

# **Contents**

# $1 S_D09$

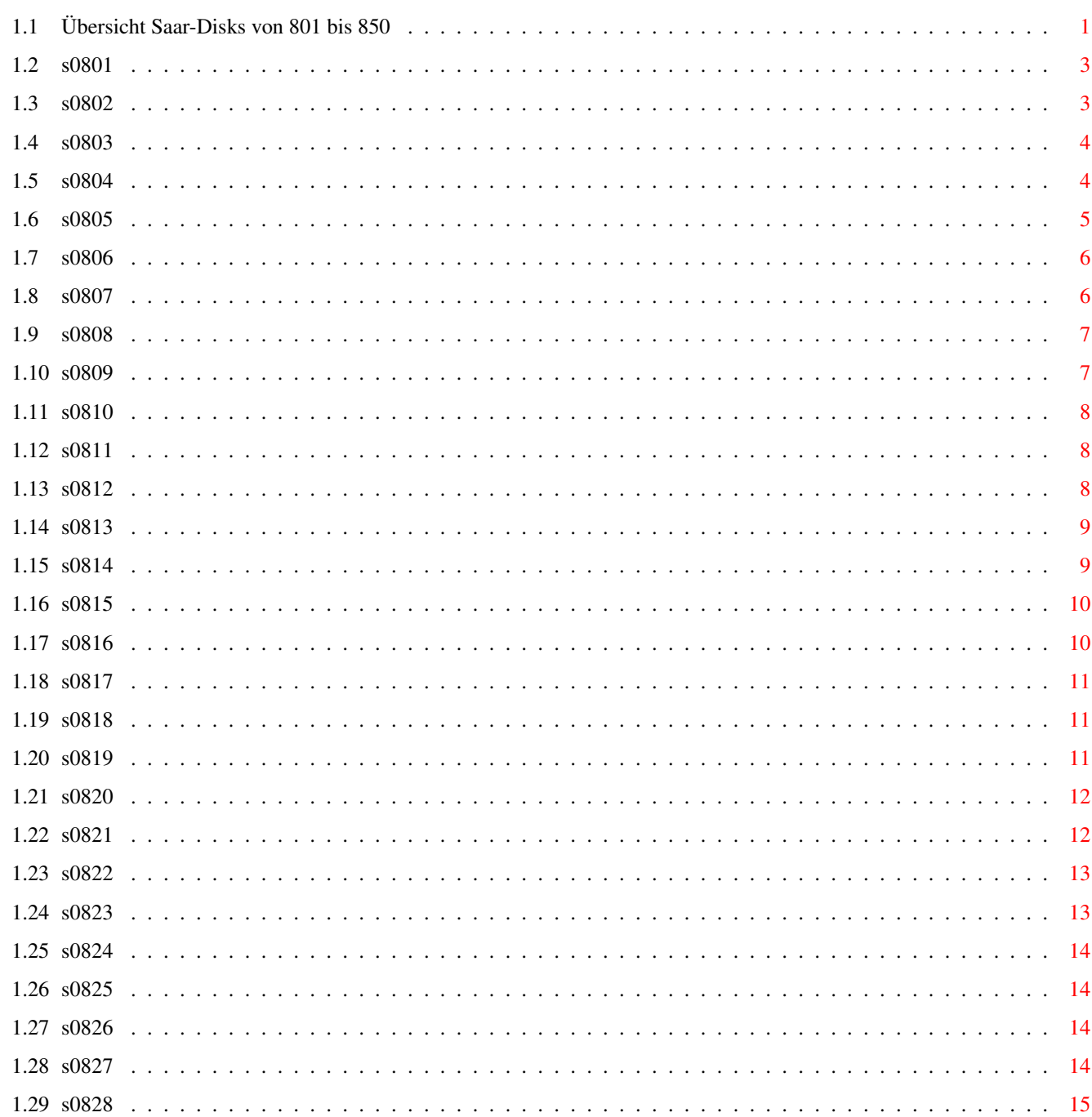

 $\mathbf{1}$ 

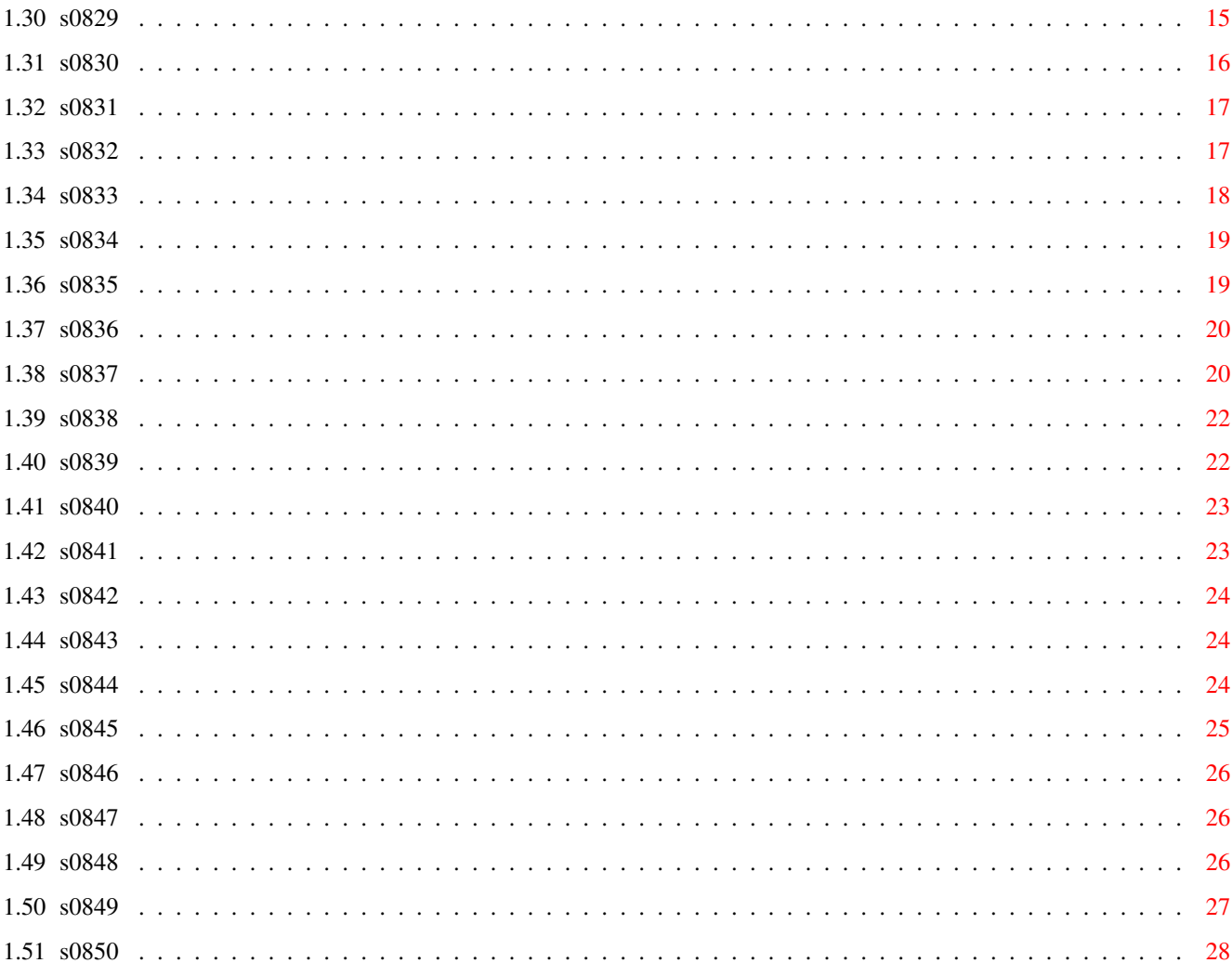

# <span id="page-5-0"></span>**Chapter 1**

# **S\_D09**

# <span id="page-5-1"></span>**1.1 Übersicht Saar-Disks von 801 bis 850**

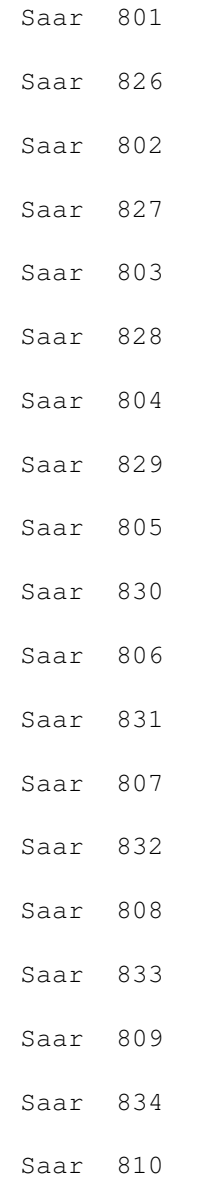

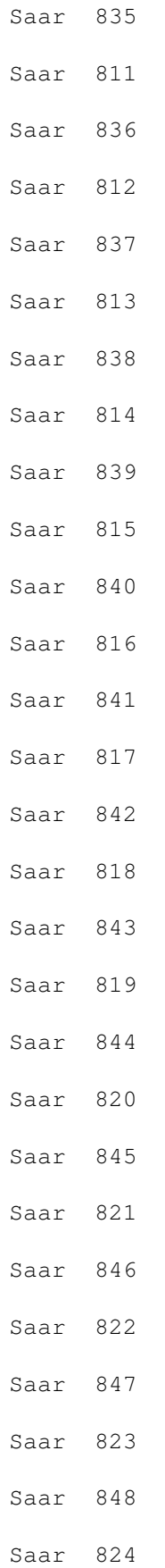

Saar 849 Saar 825 Saar 850

# <span id="page-7-0"></span>**1.2 s0801**

Saar 801

- Deft\_II Erlaubt das schnelle Modifizieren der Standardmerkmale von vielen Icons. Version 1.6, benötigt AmigaOS 2.0 Autor: Lionel Vintenat
- MenuDesigner Ein komfortables Programm zum Erstellen von Menüs. Erlaubt auch das Einbinden von Grafiken. Version 1.0, benögtig AmigaOS 2.0 Autor: Holger Kasten
- SnoopDOS DAS Tool, das das Mitverfolgen von nahezu allen System-Aufrufen/-Operationen ermöglicht. Version 3.0 Autor: Eddy Carroll
- SuperCode Eine der besten Amiga-Umsetzungen des Spiels Mastermind. Fesselnd und spannend zugleich. Version 2.05, benötigt AmigaOS 2.0 Autor: Stefan Bodora

# <span id="page-7-1"></span>**1.3 s0802**

- AZap Ein Binäreditor für jeden Zweck. Erlaubt das Manipulieren von Dateien, Speicherbereichen und Datenblöcken. Versioin 2.21 Autor: Denis Gounelle
- PFS Professional Filesytem. Ein Ersatz für das original Filesystem, nur bis zu 5 mal scheller. Ausserdem nutzt es bis zu 10% mehr Diskettenkapazität und vermeidet sämtliche Validate-Probleme. Version 9.5, benötigt AmigaOS 2.0 Autor: Michiel Pelt
- ScriptFile Die Lösung für die Probleme, die CDs mit sich bringen. Scriptfile ermöglicht das problemlose und schnelle Wiederauffinden von tief auf den CDs versteckten Programmen/Bildern/Texten/Sounds/Animationen.

```
Version 2.5.4, benötigt AmigaOS 2.0
Autor: Carsten Schubert
```
# <span id="page-8-0"></span>**1.4 s0803**

Saar 803

DBR Display Beep Request. Patcht die DisplayBeep()-Funktion so, dass nun auch Amigabenutzer ohne Stereoanlage in den Genuss eines herrlichen Beeps kommen. SUCKS-Ware. Version 1.3, benötigt AmigaOS 2.0 Autor: Thomas Strauss

GDu Zeigt grafisch die Belegung der Festplatte an. Version 1.1, benötigt AmigaOS 2.0 Autor: Rainer Köhler

Graph2D Graph2D ist ein Funktionsplotter, der in mehreren Arbeitsfenstern Graphen von reellen Funktionen darstellen und Kurvendiskussionen durchführen kann. Dazu gehören die Bestimmung von Nullstellen, Extrema, Wendepunkten, Monotoniebereichen und der Symmetrie. Ausserdem können Funktionen als SIRDS dargestellt werden, wodurch bei richtiger Betrachtungstechnik der Eindruck "echter" Dreidimensionalität entsteht. Version: 1.41, benötigt AmigaOS 2.0 Autor: Kai Nickel

- MFPatch Mega/Fish V1.08 von der Saar-Amok-II-CD startet auf vielen Rechner nicht, weil in der Config-Datei der DBLNTSC-Modus eingestellt ist. Dieses kleine Tool behebt dieses Problem. Autor: Thomas Omilian
- Scout Ein Systemmonitor, der nicht nur das Beobachten und Überwachen von Tasks, Ports, Assings, Interrupts und anderen Listen ermöglicht, sondern es auch erlaubt diese zu ändern. Version 1.3, benötigt AmigaOS 2.0 und MUI Autor: Andreas Gelhausen

# <span id="page-8-1"></span>**1.5 s0804**

Saar 804

5mal5 Ein Spiel nach der gleichnamigen SAT.1-Show. Man kann es zu zweit oder alleine spielen. Wie beim Original müssen auch hier Wörter mit fünf Buchstaben erraten werden. Version 2.0

Autor: Mark Schulze

- Acht\_mal\_Acht Ein Spiel auf einem 8x8 grossen Spielfeld, das Ähnlichkeiten zum bekannten Dame-Spiel auffweist. Autor: Jochen Schmausser
- Aufgehängt Das altbekannten Hangman! Oldie, but Goldie. Autor: Jochen Schmausser
- JS-Mühle Mühle. Dazu ist wohl keine Erklärung notwendig! Autor: Jochen Schmausser
- Meister Mind Die Umsetzung von Superhirn, auch bekannt als Mastermind. 12 spannende Versuche fordern heraus! Autor: Jochen Schmausser
- Mord Wer war der Täter? Was war die Waffe? Wo geschah es? 3 Fragen, die jeden Freak dieses Gengres fesseln! Autor: Jochen Schmausser
- NetmuFS Eine Sammlung von Tools für Envoy und MultiUser. Version 1.6 Autor: Norbert Püschel

#### <span id="page-9-0"></span>**1.6 s0805**

Saar 805

- DoppelteRaus Listet die Files eines Laufwerks/Pfades alphabetisch auf. So kann man sich schnell einen Überblick über ALLE Files ALLER Partitionen bzw. Festplatten oder Disketten verschaffen. Doppelt vorhandene Files auf verschiedenen Partitionen/Platten können in der Liste leicht erkannt und mit Hilfe des Programmes gelöscht werden. Version 2.0, benötigt AmigaOS 2.0 Autor: Ebsche Hermesmann Junior
- EGSPhotoAlbum Die Bildverwaltungs- und Präsentationssoftware für EGS Bietet auf einfachste Weise Zugriff zu grossen Mengen von Bildern auf Ihrer Festplatte mit einem Komfort ähnlich wie bei PhotoCDs. Erkennt Jpeg, Iff und PPM-Formate. Version 1.3, benötigt EGS. Autor: Helmut Hoffmann
- EGSTV Desktop-Video- und Framegrabber-Software für EGS Neu in dieser Version: Unterstützung des Handy-Scanners und IV24. Bietet HiColor/TrueColor Sequenz-Schnitt und Animationserzeugung für Sequenzen mit RandomAccess auf Ihrer Festplatte. Ermöglicht verblüffende Trickeffekte, beherrscht den Bilderimport von vielen Programmen uvam. Version 3.5, benötigt EGS. Autor: Helmut Hoffmann

Frei Zeigt die Belegung einer Platte oder Diskette grafisch an.

```
Man kann so schnell feststellen, ob eine Platte
    'zerstückelt' ist und evtl. mal aufgeräumt werden muss.
    Version 2.0
    Autor: Ebsche Hermesmann Junior
QuietSCSI Schaltet den Moter von nicht benutzten SCSI-Platten aus
    und beim nächsten Zugriff wieder ein. Reduziert den
    Lärmpegel drastisch!
    Version 1.0
    Autor: Franz-Josef Reichert
```
# <span id="page-10-0"></span>**1.7 s0806**

Saar 806

- MagicExpansion Noch mehr Icons und Window-Patterns für MUI oder MagicWB. Dazu noch 14 Hintergründe, 9 Paletten, 22 Mauszeiger, 8 MUI-Image-Pakete und und und. Version 1.4.1 Autor: Johannes Beigel
- MBE MUI Brush Expander. Erweitert die Anzahl der MUI-Images beliebig. Version 1.0, benötigt MUI Autor: Johannes Beigel
- MBE\_Developer Das Developer-Paket zu MBE Version 1.0, benötigt MUI Autor: Johannes Beigel
- TextCount Textanalyse Tool, das Informationen über Textdateien anzeigt. Neben verschiedenen Textuntersuchungsverfahren besitzt TextCount eine komfortable Oberfläche, eine abspeicherbare Konfiguration und ist ab OS2.1 Locale-fähig. Version 3.0, Freeware, deutsche Dokumentation. Autor: Constantin Rack

# <span id="page-10-1"></span>**1.8 s0807**

- FKM Der Fahrzeugkosten-Manager Verwaltet sämtliche nur denkbaren Kosten, die bei bis zu 10 Fahrzeugen anfallen können. Statistiken, Listenfunktionen und Fahrtenbuch machen das Programm universell einsetzbar. Version 2.0 Autor: Stefan Thomé
- MagicLocker Ein Tool, das zum Sichern von Verzeichnissen und Devices benutzt werden kann. Version 1.0.sucks

Autor: Lars Eilebrecht

#### <span id="page-11-0"></span>**1.9 s0808**

Saar 808

MemDoubler Ein Tool, das ähnlich wie Stacker arbeitet, allerdings das RAM vergrössert. Im Extremfall werden Kompressionsfaktoren bis 4 erreicht, so dass bis zu 8MB Chip-Memory jetzt endlich möglich sind. Version 1.1 Autor: Paul "CBM80" Hernik SuperLoader Superview-Loader-Modul für Opalpaint. Version 1.0, benötigt SuperView Autor: Steve Quartley SuperPlayLib Multifunkionale Sound-Library zum Laden, Spielen und Speichern von Samples und Moduln Version 3.1 Autor: Andreas R. Kleinert

SuperView Das Anzeigeprogramm zur SuperView-Library. Version 4.1EL Autor: Andreas R. Kleinert

SuperViewLibDEV Das Developer-Archiv zur SuperView-Library Version 9.7 Autor: Andreas R. Kleinert

SuperViewLibUSR Multifunktionale Library zum Laden, Speichern und Anzeigen von Bitmap-Grafiken: IFF, PCX, GIF, BMP, JPEG, TIFF, FBM, IMB, WPG, MAC, C64, Targa, Sunraster und allen OS3-Datatypes auf ECS, AGA, EGS und Opal Vision. Version 9.7 Autor: Andreas R. Kleinert

#### <span id="page-11-1"></span>**1.10 s0809**

- BarClock Eine Uhr für die WB-Titelleiste. Version 1.2, benötigt AmigaOS 2.0 Autor: David Boucher
- DClock Ein feine Digitaluhr. Version 1.2, benötigt AmigaOS 2.0 Autor: Karl Lukas
- SupraBase Eine sehr flexible, deutsche Dateiverwaltung. Kennt verschiedene Feldtypen, unbegrenzte Anzahl von Datensätzen, Indexfunktionen. Bestizt eine

Bildschirm-Maske, erlaubt das freie Positionieren von Feldern, kontextsensitive Hilfe-Funkion uvam. Version 1.3 Autor: Karlheinz Reichert

TL Wohl einer der grössten TextLeser in Amos (146k), dafür aber mit Musik Version 1.043 Autor: G.W. Schriefl

UnInstall DeInstalliert Software und sichert diese gleichzeitig auf Disketten, so dass es bei einer erneuten Installation nicht mehr nötig ist, die Originaldisketten zu benutzen und alles neu zu konfigurieren. Version 1.0, benötigt ARexx. Autor: Manfred Bauer

# <span id="page-12-0"></span>**1.11 s0810**

Saar 810

AmigaNCP Ein Filesytem um den Amiga mit Psion S3/a Palmtops zu verbinden. Benötigt wird das gleich Kabel wie beim PC. Version 0.10beta, benötigt AmigaOS 2.0 Autor: Oliver Wagner Mathe-Profi Mathematikprogramm für die Bereiche Algebra, Geometrie

und Analysis. Version 1.0 Autor: Jochen Schmausser

# <span id="page-12-1"></span>**1.12 s0811**

Saar 811

```
ImageStudio Ein leistungsfähiges 24-bitGrafik-Konvertierungs
   und -manipulationspacket.
   Version 1.2.1, benötigt AmigaOS 2.0
   Autor: Andy Dean, Graham Dean
```
# <span id="page-12-2"></span>**1.13 s0812**

Saar 812

PGPAmi26ui Die neue Version des Verschlüsselungsprogramms Pretty Good Privacy (PGP). Mitgeliefert werden eine FAQ und AmigaGuide-Dokumentation. PGP26ui ersetzt Version 2.3a. und ist in der

Lage die von PGP2.6.1 erzeugten Dokumente zu verarbeiten. PGP26ui darf nicht in den USA oder Kanada verwendet werden. Version 2.6ui (Unofficial Internatial Release) Autor (Amiga-Port): Peter Simons

```
Visitors Ein mit Cinema4D erstelltes Bild, das ein
    Raumschiff aus dem Klassiker "Raumpatroullie,
    die fantastischen Abenteuer des Raumschiffs
    Orion" darstellt.
    Autor: Fred Schulenburg
```
### <span id="page-13-0"></span>**1.14 s0813**

Saar 813

MathScript Ein Formeleditor, der Formeln ins EPS-Format konvertiert und somit das Einbinden in z.B. eine Textverarbeitung ermöglicht. Version 1.0, benötigt AmigaOS 2.0 Autor: Simon Ihmig

PGPAmi26uiSRC Der Quelltext zu PGP von SaarAG\_812 Autor: Peter Simons u.a.

# <span id="page-13-1"></span>**1.15 s0814**

Saar 814

MEKennzeichen Ein kleines, feines Programm, das dem Rästeln, welches Autokennzeichen zu welcher Stadt gehört ein Ende setzt. Version 1.0, benötigt AmigaOS 2.0 Autor: Malte Eller

- MEStart MEStart ist ein kleines Tool, das den Bootvorgang flexibler gestalten kann. Bis zu 5 verschiedene Startups können ausgewählt werden. Version 1.0, benötigt AmigaOS 2.0 Autor: Malte Eller
- METextUtility Ein Commodity, das nicht nur den Texttyp erkennt, sondern darüberhinaus noch ausführliche Statistiken ausgibt. Version 1.0, benötigt AmigaOS 2.0 Autor: Malte Eller
- NE NE kann benutzt werden, um in Zusammenarbeit mit Getty, AXSH-server oder ähnlichen Programmen jederzeit einen Daten-Login per Modem zu ermöglichen, auch wenn der

Telefonanschluss für Gespräche, oder durch ein Faxgerät oder einen Anrufbeantworter genutzt wird. Dabei wird der Locking-Mechanismus der OwnDevUnit.library benutzt. Version 1.2 Autor: K. Müller, T. Freudling

ZodiacsPoint Ein kompaktes, leistungsfähiges Z-Netz-Pointprogramm. In dieser Version wurde die Funktionalität nochmals gesteigert und ein leistungsfähiger ARexx-Port ergänzt. Version 3.9 Autor: Ralph Seichter

#### <span id="page-14-0"></span>**1.16 s0815**

Saar 815

- AmigaTrainer AmigaTrainer ist ein Vokabellernprogramm, in das Sie Ihre Vokabeln selbst eingeben. Version 1.1, benötigt AmigaOS 2.0 Autor: Frank Weber
- EGSPhotoAlbum Die Bildverwaltungs- und Präsentationssoftware für EGS Bietet auf einfachste Weise Zugriff zu grossen Mengen von Bildern auf Ihrer Festplatte, mit einem Komfort ähnlich wie bei PhotoCDs. Erkennt JPeg, GIF, Iff24, Targa24, QRT und PPM-P6-Formate. Erlaubt auch das direkte Löschen oder Übertragen von Bildern an andere Programme (PicoPainter, ImageFX, Clipboard). Jetzt neu mit optionaler Namensanzeige unter den Vorschaubildern. Version 1.9, benötigt EGS. Autor: Helmut Hoffmann
- EGSTV Desktop-Video- und Framegrabber-Software für EGS Komfortable Ansteuerung aller VLab-Framegrabber (ausser VLab-Motion) und IV24-Framegrabber (GVPs Impact Vision). Ausserdem werden einige Handyscanner von Cameron/Reisware unterstützt. Bietet HiColor/TrueColor Sequenz-Schnitt und Animationserzeugung für Sequenzen mit RandomAccess auf Ihrer Festplatte. Ermöglicht verblüffende Trickeffekte (Blue-Box-Effekt), beherrscht Bilderimport & -export mit vielen Programmen. Bildformate z.B. IFF24, JPeg, Targa24, PPM, QRT. Einsatz auch ohne spezielle Videohardware möglich. Version 3.6c, benötigt EGS. Autor: Helmut Hoffmann

# <span id="page-14-1"></span>**1.17 s0816**

- Dimono Ein einfaches, aber absolut fesselndes Steine-Legspiel mit Editor zum Selberbauen. Autor: Arnold Schommer, J. Heise
- MuchMore-GuideD Eine deutsche Anleitung zu MuchMore im AmigaGuide-Format! Autor: Horst Schiwak
- Muffins 72 Backgrounds und (kaum)Icons für ihre Workbench. Autor: Jörg Moser

# <span id="page-15-0"></span>**1.18 s0817**

Saar 817

- Kettenreaktion Ein altbekanntes, recht simples Spiel. Besonderes Feature ist der Modus für einen Spieler, aber erst zu zweit geht's richtig rund. Fast wie Reversi... :) Version 2.0 Autor: Carsten Herrmann
- Pipeline Noch ein Klassiker im neuen Gewand, der nichts von seinem Charme verloren hat. Version 1.0 Autor: Arnold Schommer,Andreas Schommer

# <span id="page-15-1"></span>**1.19 s0818**

Saar 818

- SimpsonMurder Ein ausführliches AmigaGuide-Dokument über den Fall O.J. Simpson. Mit autentischen Ton- und Grafikdokumenten. Autor: Manfred Huber
- SuperView Der geniale multifunktionale Grafikanzeiger, -manipulator und -grabber. SuperView 4.2EL und Library 9.9 Autor: Andreas R. Kleinert

SuperViewLib Die Library zu SuperView mit Entwicklungsunterlagen. Version 9.9 Autor: Andreas R. Kleinert

# <span id="page-15-2"></span>**1.20 s0819**

Saar 819

AmeisenDemo Ein Nachschlagwerk über Ameisen.

Mit vielen Interessanten Informationen und Bildern. Version 0.1 Autor: Horst Schiwak

AmigaEyes Die beiden berühmten Augen, die den Mauszeiger niemals aus den Augen lassen! Version 1.1a Autor: St phane Poirier

EasyVideo Die Videoverwaltung für zu Hause. Dieses Programm bietet alles, was man sich in diesem Bereich wünschen kann. Selbst eine Anpassung an jeden Videorekorder ist möglich. Version 3.0, benötigt AmigaOS 2.0 Autor: J. Trahm

# <span id="page-16-0"></span>**1.21 s0820**

Saar 820

```
AEM Amiga Entertainment Monthly - Dec 94
   Die letzte Ausgabe!
    Autor: Sean Caszatt
```

```
AmigaReport Amiga Report, das Infomagazin.
    2.33, 21. November 1994 und
    2.33 vom 4. Dezember 4, 1994
    Autor: SkyNet Publications,
```

```
DT2IFF Konvertiert jedes beliebige Bild mit dem
    entsprechenden Datatype nach IFF-ILBM.
    Version 1.0
    Autor: Markus Hillenbrand
```
MenuDesigner Ein Programm mit dem man Menüs erstellen kann. Aber nicht nur einfache Menüs, sondern auch welche mit Bildern für Menüpunkte. Desweiteren verfügt MenuDesigner über einen externen Editor. Version 1.2, benötigt AmigaOS 2.0 Autor: Holger Kasten

# <span id="page-16-1"></span>**1.22 s0821**

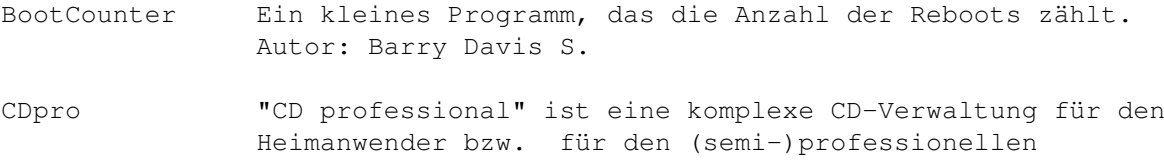

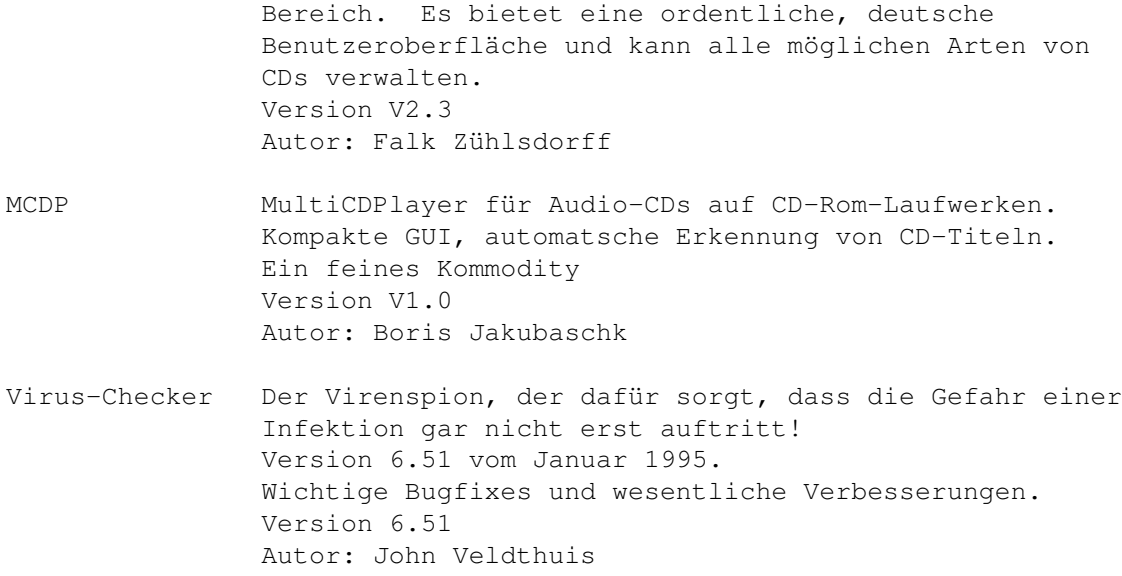

#### <span id="page-17-0"></span>**1.23 s0822**

Saar 822

- FlushCX Ein kleines Tool, das alle aktiven Commodities beendet und so zusätzlich etwas Speicher freimacht. Autor: Jan Stötzer
- Graph2D Graph2D ist ein Funktionsplotter, der in mehreren Arbeitsfenstern Graphen von reellen Funktionen darstellen und Kurvendiskussionen durchführen kann. Dazu gehören die Bestimmung von Nullstellen, Extrema, Wendepunkten, Monotoniebereichen und der Symmetrie. Es ist möglich, Funktionen abzuleiten, zu vereinfachen, Wertetabellen auszugeben, numerische Integrale zu berechnen, Tangenten anzulegen und Funktionen in SIRDS-"Magic3D"-Technik auszugeben. Graph2D hat eine systemkonforme Oberfläche, enthält ein Installations-Skript, eine Online-Hilfe und liegt lokalisiert in Deutsch und Englisch vor. Version 2.00 Autor: Kai Nickel

Wissenstest Ein kleiner Mathetest für Schnelldenker.

#### <span id="page-17-1"></span>**1.24 s0823**

Saar 823

ARexxGuide Ein vollständiges ARexx-Nachschlagewerk im Amiga-Guide-Format mit sehr vielen Beispielen und Lösungen zu fast allen Standardsituationen. Version 2.0a

Autor: Robin Evans

Times\_3D Times-Font für Reflections2.0. Version 1.01 Autor: Karin Siegmann

# <span id="page-18-0"></span>**1.25 s0824**

Saar 824

Scout Ein System-Monitor, der tiefen Einblick in die inneren Strukturen des Amigas erlaubt und die Möglichkeit bietet, diese auch noch zu manipulieren. So kann man z.B. Tasks einfrieren, Windows schliessen und und und... MUI wird empfohlen, AmiTCP wird unterstützt! Version 2.0 Autor: Andreas Gelhausen

#### <span id="page-18-1"></span>**1.26 s0825**

Saar 825

WaveTracer Ein Programm zur Sounderzeugung und -bearbeitung für 4 Kanäle in einer internen Auflösung von bis zu 24 Bit! Version 1.7 Autor: Michael Pfeiffer

#### <span id="page-18-2"></span>**1.27 s0826**

Saar 826

- DiskLabel Ein Programm zum bequemen Erzeugen von Diskettenlabels für Etiketten von 70x70 mm Version 1.8 Autor: Falk Zühlsdorff
- Triton Ein objektorientierter GUI-Generator. Die Library stellt fontsensitive, übersichtliche Funktionen zur Verfügung. Version 1.2, User- und Developer-Archiv Autor: Stefan Zeiger

# <span id="page-18-3"></span>**1.28 s0827**

Saar 827

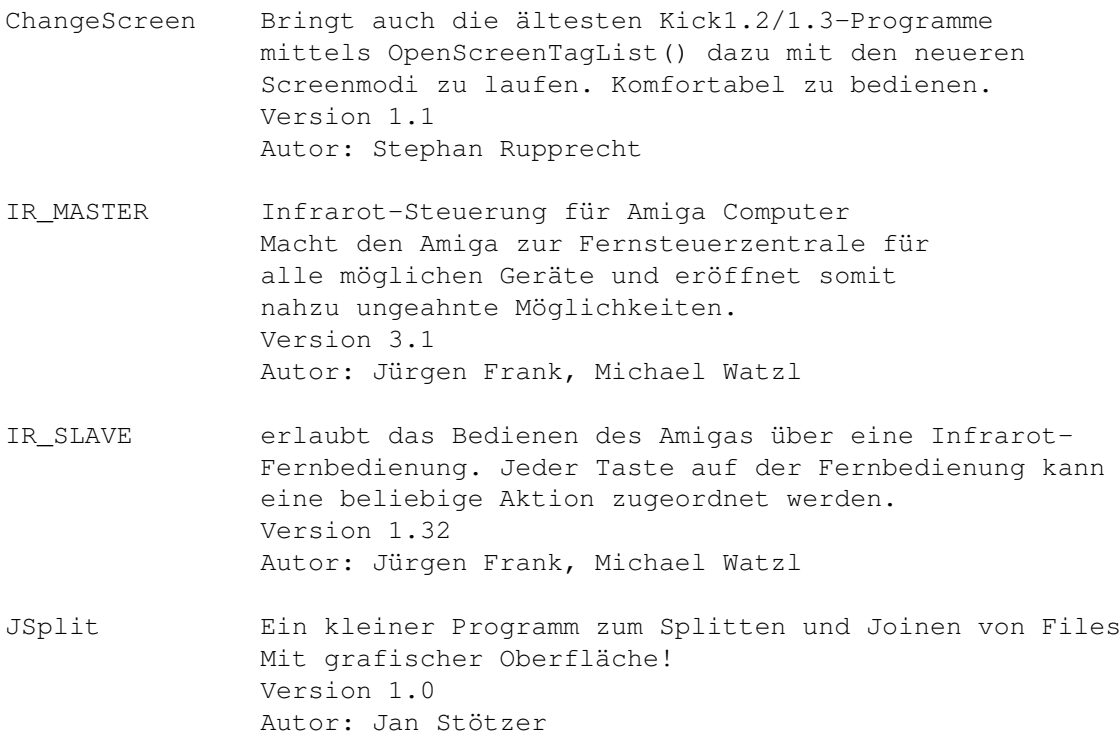

# <span id="page-19-0"></span>**1.29 s0828**

Saar 828

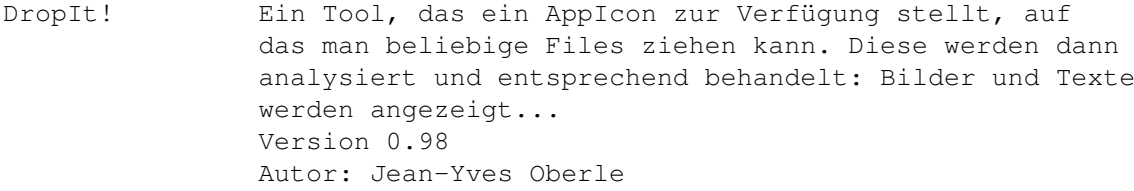

- MenuDesigner Ein Menüprogramm mit Editor. Einfach zu bedienen und dennoch extrem flexibel und leistungsfähig. Version 1.3 Autor: Holger Kasten
- ReKeyIt Erlaubt das Verändern der ShortCuts für die Menüs der Workbench. Version 2.2a Autor: Michael J Barsoom

# <span id="page-19-1"></span>**1.30 s0829**

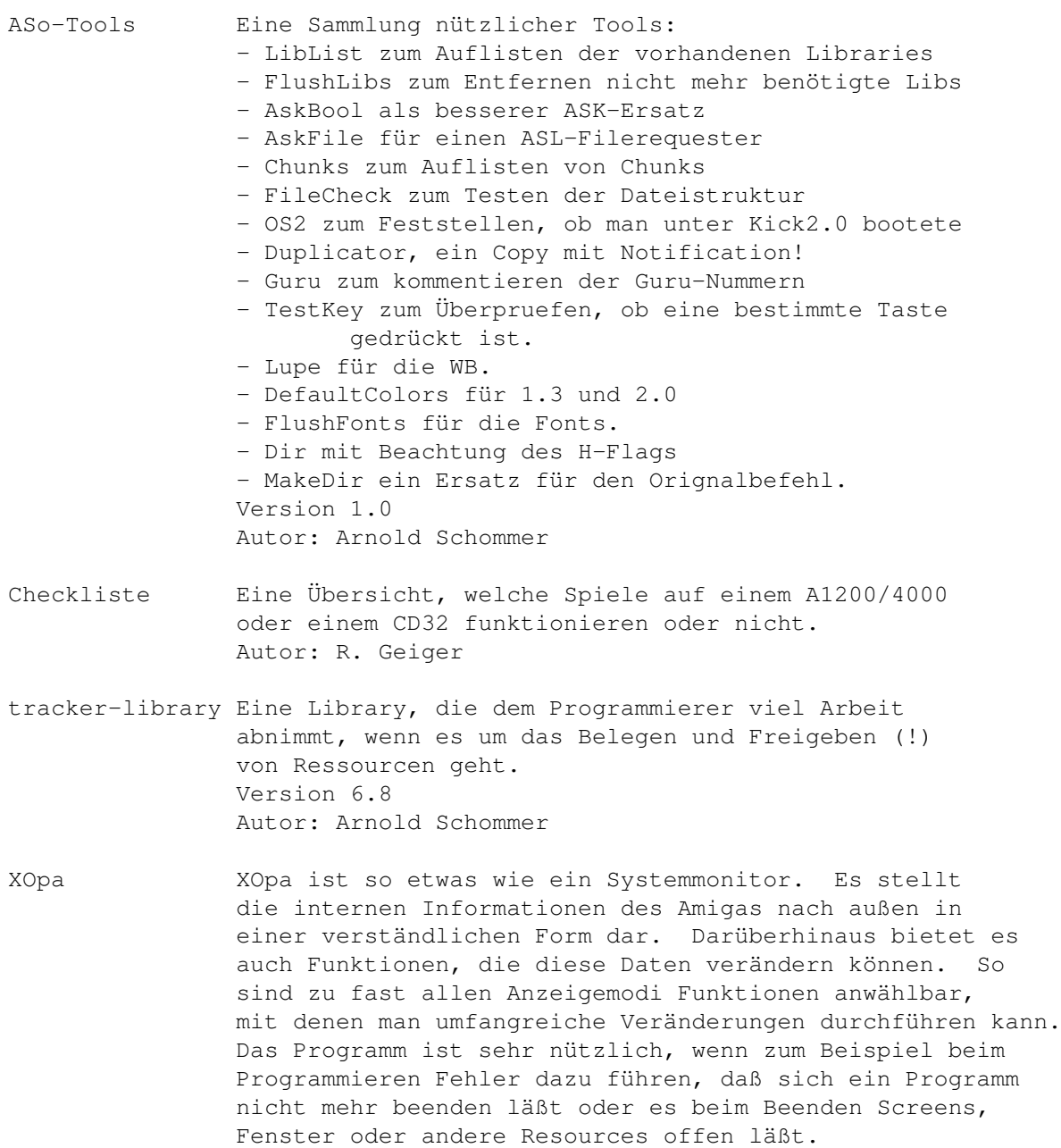

<span id="page-20-0"></span>**1.31 s0830**

Saar 830

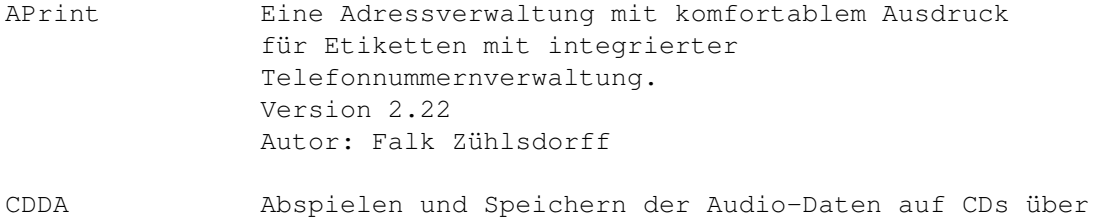

Autor: Axel Dörfler, Alexander Bartz

Version 1.10

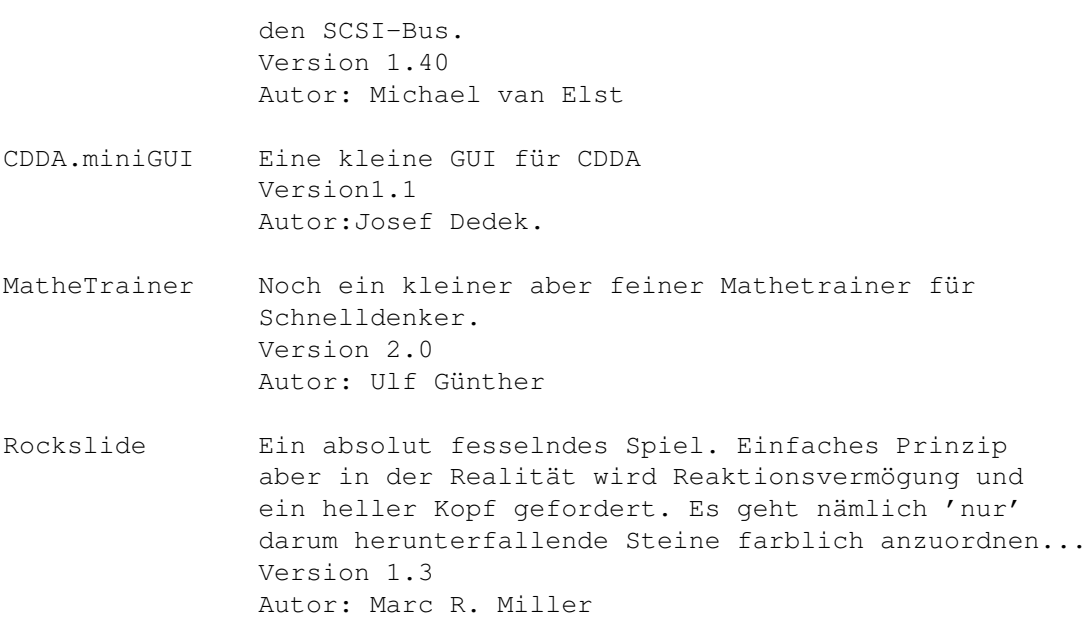

#### <span id="page-21-0"></span>**1.32 s0831**

Saar 831

MagicCX Ein Commodity fuer jeden Amiga. Es vereint dutzende von nützlichen und oft gebrauchten Funktionen mit einer schier unendlichen Anzahl von Features in einem Programm. Es benutzt ein effizientes Modulkonzept und unterstuetzt WB2.1 und 3.x Version 1.1u1 Autor: Kai Iske

#### <span id="page-21-1"></span>**1.33 s0832**

Saar 832

VirusControl VirusControl erkennt und entfernt auf bequemste Art alle Bootblockviren, Fileviren, Linkviren, Disk-Validatorviren, Mailboxviren und Trojanischen Pferde. VC läuft auf allen Amigas und unter allen Bedingungen, wobei ab Kickstart 2.0 automatisch die neuen Möglichkeiten wie z.B. AppIcon, Commodity, Schirmauswahl, Notify usw. ausgenutzt werden. VC bietet Ihnen optimalen Systemschutz, denn aufgrund der Resetfestigkeit und der Unabhängigkeit von externen libraries, kann VIRUS CONTROL jederzeit, so auch bereits vor dem Booten, effektiv arbeiten. VIRUS CONTROL ist also völlig unkompliziert einzusetzen, einfach starten und VIRUS CONTROL bleibt bis zum nächsten Ausschalten aktiv, egal was zwischenzeitlich passiert, egal von welcher Diskette oder Festplatte im Nachhinein gebootet wird.

VC besitzt einen Lern-Modus, mit dem Sie einfach per Mausklick VIRUS CONTROL dauerhaft davon in Kenntnis setzen können, daß gewisse System-Veränderungen harmlos sind, alle anderen System-Veränderungen werden aber weiterhin sofort erkannt, da VIRUS CONTROL z.B. sekündlich Ihr System sehr wirksam auf Virus-Befall überprüft. VC kann auch in Dateiarchiven (z.B. lha,arc usw.) oder Diskettenarchiven (z.B. dms,zoom usw.) automatisch Viren aufspüren und ist somit auch ideal für z.B. Dafütreibende. Darüber hinaus werden natürlich auch Viren in gepackten startbaren Programmen gefunden. VC kann alle virustypischen Betriebssystemfunktionsaufrufe kontrollieren, wodurch sehr einfach das womöglich schädliche Verhalten neuer Programme erkannt werden kann. VC kann Speicherbereiche und Bootblöcke disassemblieren und analysieren, wodurch konkrete Aussagen über die Arbeitsweise und Gefährlichkeit der Daten möglich werden. VC wartet mit sehr umfassenden Vireninformationen auf. Sowohl Anfänger wie Profis werden Nutzen aus den zum Teil einzigartigen Informationen ziehen. Die im AmigaGuide-Format vorliegenden Vireninformationen werden bei einem gefundenen Virus auch automatisch angezeigt. VC weist noch viele weitere interessante Funktionen auf, wie z.B. Installerbenutzung, komfortable Rigiddiskblockverwaltung, Dateiprüfsummenfunktionen, Bootblockarchivierung, eine mächtige Vergleichsfunktion mit der sehr bequem Dateien mit Dateien oder Dateien mit Disketten oder Disketten mit Disketten verglichen werden können. Eine sehr komfortable und durchdachte Bedienungsoberfläche, beliebig viele Bootblock-, Speicheranzeige-, Vergleichen- und Disassemblierfenster gleichzeitig bedienbar, auf Wunsch automatischer Komplettcheck jeder eingelegten Diskette, Verwaltung beliebig großer Bootblöcke, flexible Tastaturbelegung, Fensterkoordinatenspeicherung, Dateipfadpufferung, Warntonoption, Multiselect, Befehlsdateimodus, Online-Hilfe und vieles mehr.... Version 5.0 Autor: Pius Nippgen

#### <span id="page-22-0"></span>**1.34 s0833**

#### Saar 833

Drop'n'Act Ein ultimativer, frei konfigurierbarer Filetypenerkenner und Anzeiger. Es plaziert ein AppIcon auf der Workbench und wartet darauf, dass ein File dorthin gelegt wird. Dann analysiert es dieses File (der Analyseprozess ist individuell beinflussbar) und fuehrt eine entsprechende (frei waehlbare) dazu passende Aktion aus. Version 2.0 Autor: Ruediger Hanke

EGSDemo Demoversion der EGS-Oberflaeche fuer Amigas ohne EGS-Grafikkarte. Die Benutzung von EGS auf Rechnern ohne Grafikkarte (oder auch mit Grafikkarten, für die kein EGS vorhanden ist) kann sinnvoll sein, um EGS-Programme wie EGSPhotoAlbum, EGS-TV u.a. benutzen zu können. Version 6.0 Demo

#### <span id="page-23-0"></span>**1.35 s0834**

Saar 834

EGSTV EGS-TV-Professional, Desktop-Video- und Framegrabber-Software für EGS Desktop-Video- und Framegrabber-Software fuer EGS Komfortable Ansteuerung aller VLab-Framegrabber (ausser VLab-Motion) und IV24-Framegrabber (GVPs Impact Vision). Ausserdem werden einige Handyscanner von Cameron/Reisware unterstuetzt. Bietet HiColor/TrueColor Sequenz-Schnitt und Animationserzeugung fuer Sequenzen mit RandomAccess auf Ihrer Festplatte. Ermoeglicht verblueffende Trickeffekte (Blue-Box-Effekt), beherrscht Bilderimport & -export mit vielen Programmen. Bildformate z.B. IFF24, JPeg, Targa24, PPM, QRT. Einsatz auch ohne spezielle Videohardware moeglich. Version 4.6, benoetigt EGS. Autor: Helmut Hoffmann

MEStart Erlaubt die bequeme Konfiguration aus Auswahl von mehrere verschiedenen Startup-Sequenzen. Zusaetzlich wird ein optionaler Passwortschutz geboten. Version 1.2 Autor: Malte Eller

#### <span id="page-23-1"></span>**1.36 s0835**

Saar 835

EGSPhotoAlbum Die Bildverwaltungs- und Praesentationssoftware fuer EGS Bietet auf einfachste Weise Zugriff zu grossen Mengen von Bildern auf Ihrer Festplatte, mit einem Komfort aehnlich wie bei PhotoCDs. Erkennt JPeg, GIF, Iff24, Targa24, QRT und PPM-P6-Formate. Erlaubt auch das direkte Loeschen oder Uebertragen von Bildern an andere Programme (PicoPainter, ImageFX, Clipboard). Jetzt neu mit optionaler Namensanzeige unter den Vorschaubildern. Version 4.1, benötigt EGS. Autor: Helmut Hoffmann

UnARJ Ein Port von UnARJ fuer den Amiga. Version 2.41, Amiga-Port: 1.00

Autor: Andreas Kleinert

# <span id="page-24-0"></span>**1.37 s0836**

Saar 836 PacketRadioMod Eine Bauanleitung fuer ein Packet-Radio-Modem fuer den Amiga. Zusammen mit AmiCom (auch PD) oder Amiga-Packet-Node geht der Amiga in den Äther. Autor: Andreas Heinrich SuperViewEL Ein universeller Grafik-Anzeiger, -Converter und Screengrabber. Benoetigt die SuperViewLibrary Version 4.53EL Autor: Andreas R. Kleinert SuperViewLibU Eine universelle Library zum Laden, Speichern und Anzeigen von Bitmapgrafiken. Beherrscht: ILBM, ACBM, PCX, GIF, BMP, JPEG, PCD, TIFF, EPS, FBM, PNM, WPG, IMG, MAC, C64, Targa, YUVN, SVO und saemtliche Datatypes und noch einige andere mehr. Version 11.2 Autor: Andreas R. Kleinert

#### <span id="page-24-1"></span>**1.38 s0837**

```
DosXS ein frei konfigurierbarer Datei-Manager. Der
    Benutzer hat die Möglichkeit, mit einer komfortablen
    Oberfläche, seine Dateien und Verzeichnisse auf
    einfachste Weise zu bearbeiten.
    Leistungsmerkmale:
    - frei konfigurierbare Gadgets, Menüs und Verknüpfungen.
    - frei konfigurierbare Bildschirmaufteilung.
    - Einbindung zusätzlicher externer Befehle möglich.
    - verschiedene Zeichensätze für Menü, Gadgets und Anzeige.
    - zusätzliches Konfigurations-Programm DosXsPrefs (OnScreen)
     mit AmigaGuide-Hilfe.
    - unterstützt alle AGA-Bildschirm-Formate, 2 bis 16 Farben.
    - optionales Fenster auf der Workbench, mit Sizer.
    - nahezu unbegrenzter Verzeichnis-Puffer.
    - unterstützte Standard-Formate:
       IFF-ILBM, IFF-8SVX, Icon's, PowerPacker-Data, Fonts.
    - TextAnzeiger (HEX und ASCII).
    - 35 interne Funktionen wie Drucken, Copy, Delete, Rename, ...
    - DosXS und DosXsPrefs läuft auf jedem AMIGA ab KICK 1.3 .
    - "superplay.library"-Unterstützung.
```
Version 2.2-Demo, deutsche Anleitung Autor: Frank Dittmar FloppTest Ein kleines Testprogramm, das eine Diskette im Laufwerk rotieren laesst und den User die Möglichkeit gibt, die Schreib/Leseköpfe zu bewegen. Version 1.0 Autor: Per-Olof Yliniemi MEKennzeichen Kennt alle Autokennzeichen von Deutschland und gibt auch noch ein paar zusaetzliche Infos aus. Jetzt mit Rexxport. Version 1.2 Autor: Malter Eller MEMake Ein Commodity fuer die WB, das als MAKE-Tool dient. Version 1.0 Autor: Malter Eller MEReset Ein systemkonformes Resetprogramm, das den Affengriff erspart. Sehr nützlich! Version 1.0 Autor: Malter Eller METextUtility METextUtility ist ein kleinen Commodity, um Texte auszuwerten, d.h. es liest einen Text und giebt folgende Daten aus: Buchstaben, Zahlen, Wörter, Zeilen, Sonderzeichen, sowie die benötigten Seiten (es wird dabei die Prefseinstellung Zeilen pro Seite beachtet). Das Commodity hat ein AppIcon und ein AppFenster, es können also einfach TextIcon hineingezogen werden. METextUtility kann auch erkennen ob der Text ein Assembler-, C-Quelltext, ein AmigaGuidetext oder ob es ein normales Textfile ist. Version 1.1 Autor: Malter Eller MEVersion MEVersion ist ein Erstz für den Cli/Shell-Befehl Version. Allerdings ist MEVersion kein Cli/Shell-Befehl, sondern ein Commodity mit einer GUI. MEVersion giebt den vollen Versionsstring die größe des Files und das DosDatum des Files aus. Zudem hat das Programm ein AppIcon und ein AppWindow. Version 1.0 Autor: Malter Eller PC2Am Ein Filesystem fuer den Amiga und PC, um ein Netzwerk ueber ein Nullmodemkabel herzustellen. Danach kann man vom Amiga aus auf jedes Laufwerk des PC zugreifen. Fast so wie bei Parnet zwischen zwei Amigas. Version 2.2 Autor: Michal Kara SuperViewLibD Die Developer-Files zur SuperViewLibrary von SaarAG-Disk Nr. 836

```
Version 11.2
Autor: Andreas Kleinert
```
#### <span id="page-26-0"></span>**1.39 s0838**

Saar 838

Device-Handler Ein Handler um den direkten Zugriff auf die Blöcke eines Devices zu ermöglichen. Z.B. zum Lesen von unter Unix geschriebenen Tar-Archiven.. Version 1.4 Autor: Marius Gröger,

Graph2D Ein Funktionsplotter, der diese Kurven gleich auch noch diskutieren kann. Desweiteren sind Ableitungen und Vereinfachungen moeglich. Numerisches Integrieren und Taylorreihen werden auch beherrscht. Zusaetzlich koennen 2- und 3-dimensionale SIRDS erzeugt werden. Mit deutscher und englischer Online-Hilfe. Version 2.30 Autor: Kai Nickel

ZVT Ein Anrufbeantworter mit Faxoption fuer Zyxelmodems. Mit GUI und Fernabfrage. Je nach Anruf wird der Anrufbeantwortermodus aktiviert oder die Kontrolle an ein Fax- oder Mailboxprogramm abgegeben. Version 1.3 Autor: Carsten Pluntke

# <span id="page-26-1"></span>**1.40 s0839**

Saar 839

AmigaTrainer Ein Vokabellernprogramm, in das man seine Vokabeln selbst eingeben kann. Zu jeder Vokabel koennen ergaenzende Informationen enthalten sein. Version 1.3b Autor: Frank Weber

Analay Ein Programm, das das gesamte Gebiet der Analysis abdeckt. Es kann ableiten, Flaechen zwischen Funktionen berechnen, Kurvendiskussionen durchfuehren und und und. Zusaetzlich verfuegt es ueber einen DTP-Modus mit WYSIWYG und Intellifont-Unterstuetzung. Eine ganze Seite kann so layoutet und gedruckt werden.

```
Version 1.1
    Autor: Marc Necker
MineSeeker Ein weitere Clone des bekannten Minensuchspiels.
    Version 1.0
    Autor: Adam Dawes
```
# <span id="page-27-0"></span>**1.41 s0840**

Saar 840

AKCC Erweiterte CLI-Kommandos fuer V33-39 Eine Sammlung von 35 nuetzlichen Tools fuer die Verwendung aus dem CLI/der Shell. Es werden nahezu alle Anwendungen abgedeckt. Version 3.5 Autor: Andreas R. Kleinert

HDSleep Schaltet den Motor einer IDE-Festplatte im A1200 oder A4000 nach einer bestimmten Zeit ohne Zugriffe aus und bei Bedarf wieder ein. Version 1.0 Autor: Tomasz Muszynski

IFF-Arranger Erlaubt das Manipulieren von IFF-Chunks. Neben dem Aendern der alten Daten koennen auch neue Chunks hinzugefuegt, alte, ueberfluessige entfernt und sogar Chunks von einem in ein anderen File kopiert werden. Version 2.2 Autor: Andreas R. Kleinert

#### <span id="page-27-1"></span>**1.42 s0841**

Saar 841

GnuTAR AmigaPort von GNUTar Version 1.00, inkl. Quelltext. Autor: Andreas Kleinert

LogiMouse Serieller Treiber fuer LogiTech-Maeuse Version 1.053 Autor: Simon Richardson

MagicLayers Bewegt und Vergroessert Fenster in Echtzeit. Version 1.1, laeuft nicht auf Grafikkarten. Autor: Leonard Faanes

VirusChecker Die aktuelle Version des beliebten und nuetzlichen Virenwarnprogramms. Version 6.58 vom 22.7.95 Autor: John Veldthuis

#### <span id="page-28-0"></span>**1.43 s0842**

Saar 842

MEKennzeichen Kennt alle Autokennzeichen in Deutschland und gibt auch noch zusaetzliche Informationen wie Kreis und Bundesland aus. Besitzt einen Arexxport, Clipboardsupport und ist einfach erweiterbar. Version 1.3 Autor: Malte Eller

Videotitler Ein Programm fuer professionelle Abspaenne (und auch Vorspaenne) mit beliebigen Fonts, Brushes, Grafiken und gar Animationen! Die Scrollgeschwindigkeit ist variabel und die AGA-Farbvielfalt wird unterstuetzt. Version 2.0, benoetigt Mui Autor: Andreas Ackermann

#### <span id="page-28-1"></span>**1.44 s0843**

Saar 843

EGSTV Animation, Desktop-Video & Framegrabber Software fuer EGS und VLab, IV24 und VideoCrunchers. Auch ohne Hardware als Animationssoftware einsetzbar. Unterstuetzt nahezu alle Fileformate und besitzt einen Funktionsumfang, dessen Beschreibung diese Contents sprengen wuerde :-) Version 5.1 Autor: Helmut Hoffmann

MEGuru Kennt alle Gurunummern und Dos-Fehler und gibt diese im Klartext aus. Version 1.0 Autor: Malte Eller

MEReset Ein Reset-Commodity, das den Affengriff ersetzt. Version 1.1 Autor: Malte Eller

# <span id="page-28-2"></span>**1.45 s0844**

Saar 844

EGSPhotoAlbum Bilderverwaltungs- und Praesentationsprogramm fuer EGS Neben Datatypes und Animationen werden Photo-CDs direkt unterstuetzt. Kennt folgende Formate: IFF-ILBM, JPeg, PPM/PGM/PBM, QRT, Targa, PCX, BMP, TIF, EGS7.x window icons, DEEP, YUV, VLAB, RGB,

HHsYUVSq, IFF-PBM, ACBM, FBM, Sun raster, MacPaint, HHsXRL, PhotoCD Version 5.1 Autor: Helmut Hoffmann SuperPlay Superplay.library: laedt, speichert und spielt Sounds und Mods! Durch SPObjects nahezu beliebig erweiterbar. Unterstuetzt Abspielen und Konvertieren von IFF, VOC, WAV, Datatypes, Soundtracker, MED, JamCracker Version 4.3 Autor: Andreas R. Kleinert

#### <span id="page-29-0"></span>**1.46 s0845**

- MEMake Ein Makeutility fuer die Workbench in Form eines Commodity. In erster Linie ist es fuer den MAXONAsm. Natuerlich kann MEMake auch fuer C-Compiler oder aehnlichem verwendet werden. Version 1.1 Autor: Malte Eller
- MEStart Stellt beliebig viele Startups fuer differenzierte Anwendungen zur Verfuegung. So kann z.B. eine vollstaendige WB geladen werden, oder bei Projekten, die allen Speicher brauchen eben nur das Notwendigste. Dank Passwort kann man damit seinen Rechner auch vor der kleinen Schwester schuetzen. Version 1.2 Autor: Malte Eller
- SqOpal Der Image-Anzeiger fuer die Opal Karte. Unterstuetzt Superview, ist ein Comodity und sehr flexibel konfigurierbar. Selbst eine Slide-Show-Funktion fehlt nicht und uebergrosse Bilder koennen gescrollt werden. Version 1.3 Autor: Stephen Quartly
- SuperView Ein GrafikAnzeiger/Konverter/Grabber mit Arexx und GUI. Treiber fuer ECS, AGA, EGS7, OpalVision, Retina und CyberGraphX sind vorhanden. PicassoII und Merlin-Support ist auch erhaeltlich. Liest folgende Files (auch mit XPK oder PP gepackt): IFF-ILBM, IFF-ACBM, PCX, GIF, BMP (W\*nd\*ws), JPEG, PCD, TIFF, EPS, FBM (\*nix), PNM (\*nix), WPG (W\*rdP\*rf\*ct), IMG (GEM), MAC (M\*cPaint), C64 (Koala,Doodle), Targa, Pictor/PCPaint, SunRaster, IFF-YUVN, WinIcon, QRT, SVO (own Format) and all OS3-Datatypes ! Bietet vielfaeltige Bildbearbeitungsmoeglichkeiten: Dither24Bit, 24BitToHAM, HilbertDither256, XOR, ExtractRed, ExtractGreen, ExtractBlue, ExtractGrayScales,

```
TopToBottom, LeftToRight, Rotate, Scale50, AnyTo24Bit,
Crop, CallPNM
SuperView 4.61, Library 11.8
Autor: Andreas Kleinert
```
# <span id="page-30-0"></span>**1.47 s0846**

Saar 846

ImageEngineer Schnelle 24-bit-Bildbearbeitungs-Software Arexxport mit 74 Befehlen. Etliche Funktionen! Und das Programm ist dazu auch noch Freeware! Benoetigt wird ein 68020+, 2MB Ram, SuperView Version 2.0 Autor: Simon Edwards

ProNet Ein modulares Netzwerk-paket fuer Amigas. Es koennen mehr als 2 Rechner vernetzt werden und mittels des Modulkonzepts koennen die Rechner ueber eine beliebige Schnittstelle (Parnet- oder Nullmodemkabel) verbunden werden. Version 2.1 Autor: Michael Krause

#### <span id="page-30-1"></span>**1.48 s0847**

Saar 847

AmigaReport AmigaReport 3.14 mit den neusten Infos und Insider-Berichten rund um Amiga-Tech und die Zukunft. Ein der aktuellsten Amiga-Magazine Ausgabe 3.14 (in Englisch) Herausgeber: FS Publications, Jason Compton

GCBPlaner Der ultimative deutsche Terminplaner. Bietet alle Features, die man sich von einem Terminplaner wuenscht: - Terminwiederholung (z.B. jaerhlich) - relative Termine (z.B. jeden zweiten Montag) - Nicht uebersehbare Terminerinnerung - 9 verschiedene Vorwarnzeiten+ - Zusammenarbeit mit GCBVideo, GCBAdresse und GCBNotiz Version 3.11 Autor: Gabriele Christine Bauer

#### <span id="page-30-2"></span>**1.49 s0848**

Saar 848

AmigaTrainer Sehr guter Vokabeltrainer.

Die Vokabeldatenbank wird selbst eingegeben, man ist also nicht an ein bestimmtes Buch gebunden. Zu jeder Vokabel konnen auch 2 Bemerkungen (ideal fuer Latein) eigegeben werden. Weitere Features: - Intensivlernfunktion - Schnelle Abfrage ohne Tastatur - Druck-Funktion Und ganz nebenbei laesst sich AmigaTrainer auch noch fuer Gesetzestexte oder chem. Elemente etc missbrauchen. Version 1.3c Autor: Frank Weber GCBVideo Der ultimative deutsche Video-Verwalter mit

Aufnahmenprogrammierung und gleichzeitiger Uebergabe der Termine in GCBPlaner. Bei Aufnahmeprogrammierung wird der Platz auf den Kassetten auf Wunsch optimal ausgenutzt. Neben einem vollstaendigen Suchdialog koennen auch die freien Platze auf den Kassetten grafisch angezeigt werden. Komplette Statistikauswertung ueber das Archiv mit frei programmierbaren Listen. Verwaltung von Longplay. Version 3.04 Autor: Gabriele Christine Bauer

#### <span id="page-31-0"></span>**1.50 s0849**

Saar 849

GCBAdresse Der ultimative deutsche Adressen-Verwalter Folgende Features bietet GCBAdresse:

- Erfassung der Adressen mit allgemeinen Daten, Geburtstag, Bankverbindung, EMail, FAX, Sternzeichen und einer beliebig langen Bemerkung
- Uebernahme der Geburtsdaten in GCBPlaner (ab V3.01)
- Suchdialog ueber alle Felder, auch dem Bemerkungs-Feld
- Grobunterteilung der Adressen in acht Hauptgruppen, die frei konfigurierbar sind
- Merkfunktion fuer Bankleitzahl und Postleitzahl Einmal eingegebene Bank-/Postleitzahlen, werden bei wiederholter Eingabe bei einer anderen Adresse automatisch mit Bankname, bzw. Ort, Land ergaenzt Version 3.04 Autor: Gabriele Christine Bauer

MenuDesigner Ein Menueprogramm mit Editor Das Tool um einfach zu steuernde Menues fuer die Workbench oder andere Programme zu erstellen. Version 1.6a Autor: Holger Kasten

METextUtility Ein Commodity mit Appicon, um Texte auszuwerten. Zaehlt Buchstaben, Zahlen, Worter, Zeilen,

Sonderzeichen und die benoetigten Seiten. Erkennt Texte, Assembler oder C-Quelltexte und AmigaGuide-Dateien. Version 1.1 Autor: Malte Eller MEVersion Ein Ersatz fuer den Cli-Befehl Version in Form eines Commodities mit GUI. Gibt Versionstring,

```
Dateigroesse und -datum aus.
Version 1.0
Autor: Malte Eller
```
### <span id="page-32-0"></span>**1.51 s0850**

- CyberBootLogo Ein Bootbild fuer CyberGraphX-Systeme, das mit Hilfe von BootPic beim Abarbeiten der Startup-Sequence angezeigt werden kann. Version 2.0 Autor: Matthew Buchanan
- CyberPrefs Ein Preferences-Editor um einige CyberGFX-Variablen zu setzen: HIRESCRSR, CPUC2P, NOCHIPSCREEN, HIDE15BIT, ALERTEMU Version 40.21 Autor: Joachim E. Deussen
- CyberShow Ein universelles Bilderanzeige/Slideshow-Programm fuer Amiga mit OS3.0+ Direkte Unterstuetzung von Photo-CD, CyberGFX und AGA mit 256 Farben. Neben Datatypes kennt das Programm folgende Bildformate und kann sie auch anzeigen (-: IFF-ILBM, PhotoCD, JPeg, PPM/PGM/PBM, QRT, Targa, PCX, BMP, TIF, EGS7.x window icons, DEEP, YUV, VLAB, RGB, HHsYUVSq, IFF-PBM, ACBM, FBM, Sun raster, MacPaint, HHsXRL Version 4.0 Autor: Helmut Hoffmann
- PicBoot Ein nettes, kleines Programm, das waehrend des Bootens ein IFF oder GIF-Bild anzeigt. Mit vielen Features. Version 2.7 Autor: Magnus Holmgren